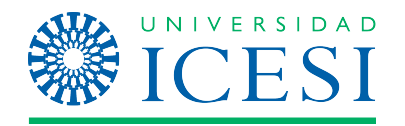

# **DEPARTAMENTO DE COMPUTACIÓN Y SISTEMAS INTELIGENTES FACULTAD/ESCUELA DE INGENIERÍA, DISEÑO Y CIENCIAS APLICADAS**

## *Información de la asignatura*

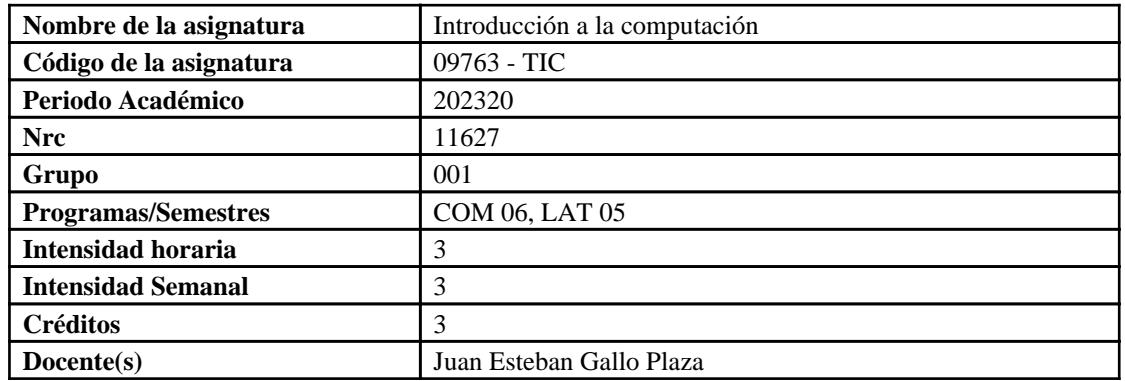

#### *Introducción o presentación general del curso*

En la sociedad actual se busca tener capacidad de entender y utilizar eficientemente la información de una gran variedad de fuentes digitales. La clave es la progresiva adquisición de un carácter científico de áreas de actividad de la sociedad. Entre esas áreas se encuentran el procesamiento y/o análisis de información en un entorno digital a través de ordenadores. Por lo tanto, en el campo específico profesional de la comunicación, la informática se ha convertido en una herramienta indispensable, no solo para el procesamiento de dicha información sino para la planeación, el control de las actividades y el diseño de distintos proyectos multimedia. Es por esto que se hace necesario abordar el conjunto de conocimientos científicos y técnicos informáticos en la formación de profesionales de la comunicación, que respondan a los retos actuales que exige la sociedad contemporánea.

#### *Formación en competencias*

El curso "Introducción a la computación" se propone fortalecer las competencias "Creatividad narrativa, tecnológica y relacional" y "Perspectiva multiplataforma" del Programa de Comunicación con enfoque digital.

#### *Objetivo general de aprendizaje*

Al finalizar el curso, los/las estudiantes estarán en capacidad desarrollar una página web interactiva, con base en un diseño interfaces de usuario, páginas web estáticas y conocimiento en la herramienta web de WordPress, teniendo en cuenta los fundamentos de la computación.

## *Objetivos terminales - Resultados de aprendizajes*

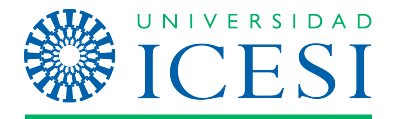

Programa de curso: Introducción a la computación

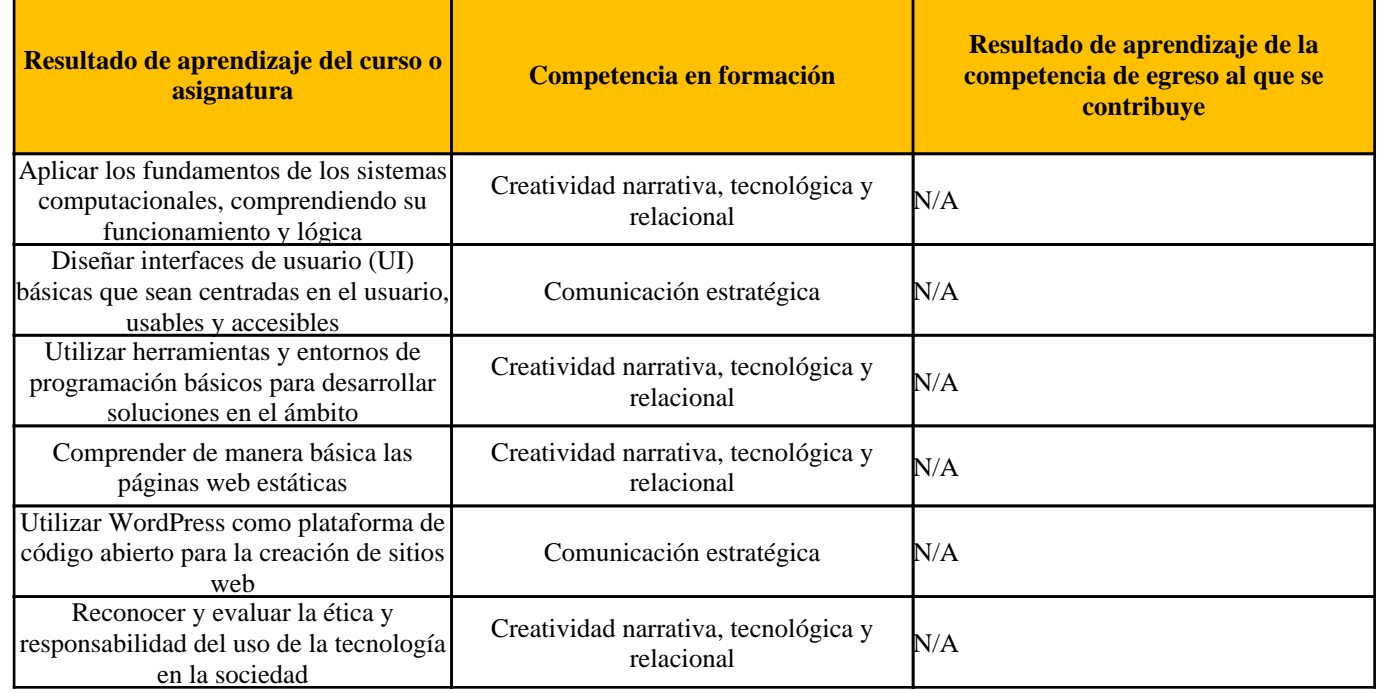

## *Unidades de aprendizaje*

 • Unidad 1: Introducción a la Computación y Resolución de Problemas • Fundamentos de la computación: Historia, conceptos básicos, hardware y software

- Resolución de problemas algorítmicos: pensamiento lógico y estructuras de control
- Herramientas y entornos de programación para la solución de problemas
- Lógica computacional y pensamiento algorítmico

 • Unidad 2: Desarrollo de Aplicaciones Interactivas y Experiencia de Usuario (UX) • Introducción a la programación visual: programación en bloques y creación de aplicaciones interactivas

 • Creación de juegos y animaciones: utilizando herramientas como Scratch o procesamiento matemático

 • Principios de diseño de interfaces de usuario (UI): diseño centrado en el usuario, usabilidad y accesibilidad

 • Diseño visual y experiencia de usuario (UX): paletas de colores, tipografía, flujo de interacción y arquitectura de información

 • Unidad 3: Desarrollo Web • Dominio, almacenamiento, enrutamiento, www, redes y certificados de seguridad

- Construcción de páginas web estáticas: HTML y CSS como herramientas fundamentales
- Introducción a WordPress: creación de sitios web utilizando esta plataforma de código abierto
- Personalización de sitios web con wordpress Plugins
- Temas
- Constructores de páginas
- Menús y formularios
- Woocommerce y productos
- Instalación y backup

Page 3 of 5

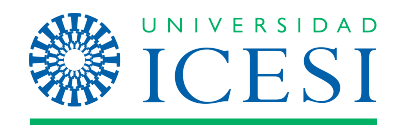

Programa de curso: Introducción a la computación

## *Metodologías de aprendizajes*

En el desarrollo de este curso, se implementarán diversas estrategias didácticas con el objetivo de facilitar el logro de los aprendizajes esperados en cada unidad. Durante las sesiones de aprendizaje, se utilizarán diferentes métodos para fomentar la participación activa de los estudiantes y promover un aprendizaje significativo.

Se realizarán quices para evaluar el nivel de comprensión y retención de la información, lo que permitirá identificar fortalezas y debilidades en el aprendizaje. Además, se llevarán a cabo actividades prácticas en cada clase, donde los estudiantes podrán aplicar los conceptos y habilidades aprendidas en situaciones reales o simuladas.

Se fomentará la realización de exposiciones, donde los estudiantes podrán investigar y presentar temas específicos relacionados con el curso, promoviendo así la investigación y el trabajo en equipo.

Los estudiantes transitan por las distintas unidades del curso teniendo en mente el desarrollo de un proyecto que se alimentará de las discusiones, herramientas y ejemplos vistos en clase. Las actividades que activarán el aprendizaje de los estudiantes tienen alto sentido de la colaboración y el trabajo colectivo.

Por último, se proporcionará contenido didáctico adecuado, como lecturas, materiales audiovisuales y recursos en línea, para complementar las sesiones de aprendizaje.

Es importante destacar que los y las estudiantes tendrán responsabilidades antes, durante y después de las sesiones, cómo prepararse previamente, participar activamente, realizar las actividades asignadas y revisar y reflexionar sobre el contenido después de las sesiones para reforzar el aprendizaje.

## *Evaluación de aprendizajes*

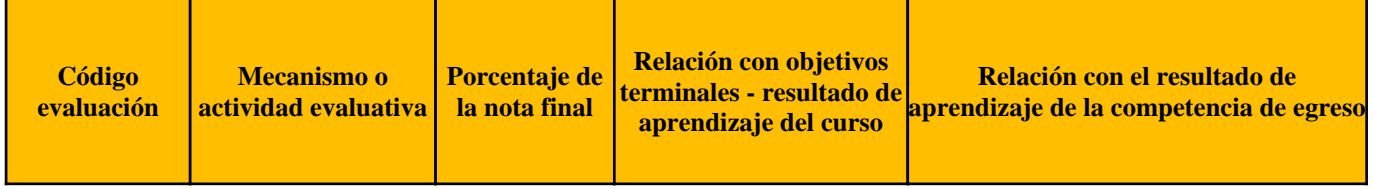

Page 4 of 5

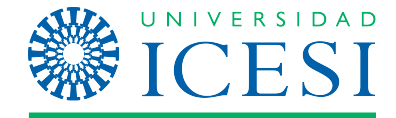

Programa de curso: Introducción a la computación

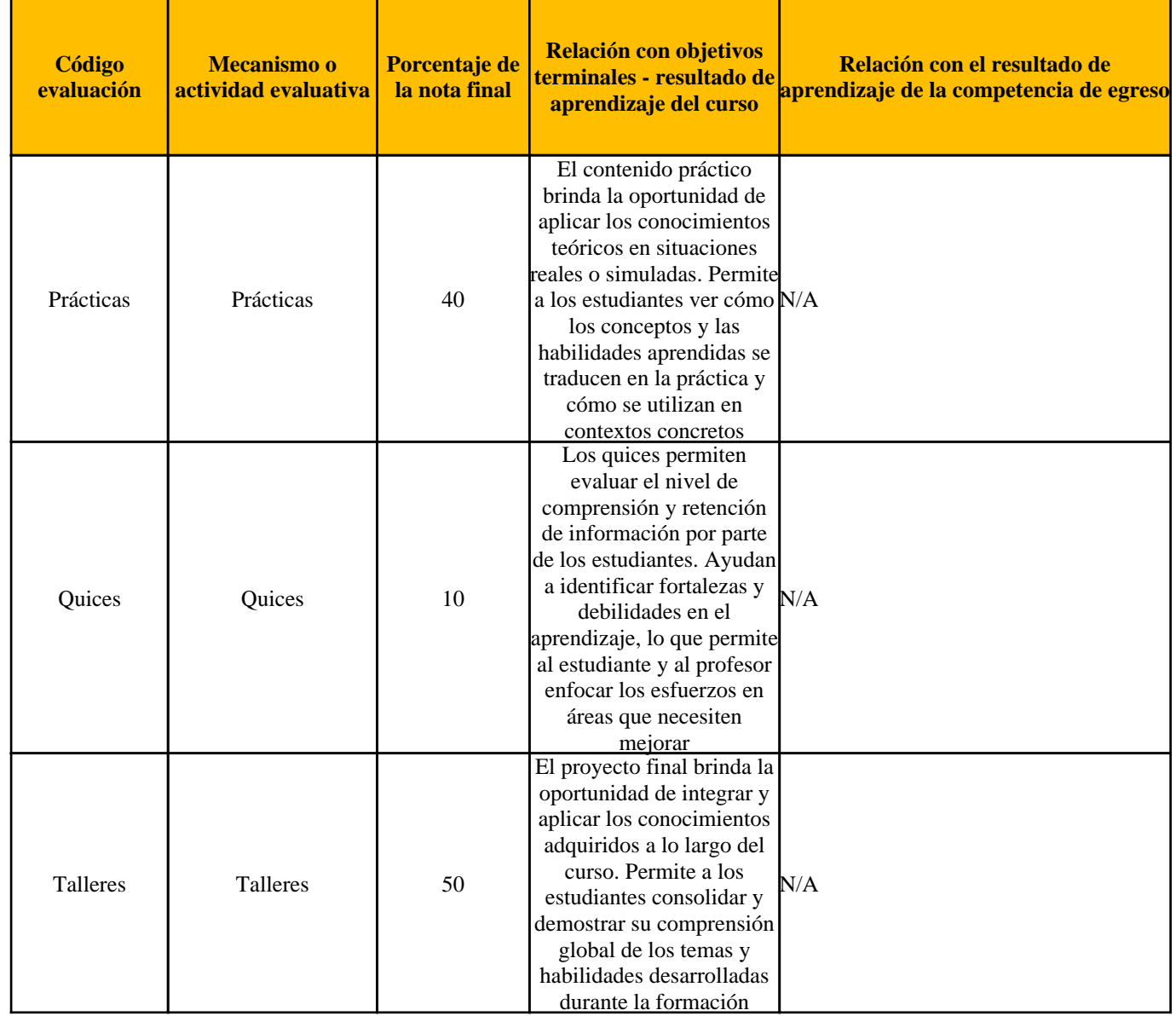

## *Recursos de apoyo*

- Contenidos digitales como páginas web interactivas ejemplo de la industria actual.
- Contenido de historia
- "Computer Science: An Overview" by Glenn Brookshear
- "Introduction to the Theory of Computation" by Michael Sipser
- "Computer Systems: A Programmer's Perspective" by Randal E. Bryant and David R. O'Hallaron
- "Don't Make Me Think: A Common Sense Approach to Web Usability" by Steve Krug
- "The Design of Everyday Things" by Don Norman
- "Interaction Design: Beyond Human-Computer Interaction" by Jennifer Preece, Yvonne Rogers, and Helen Sharp
	- "HTML and CSS: Design and Build Websites" by Jon Duckett

Page 5 of 5

Programa de curso: Introducción a la computación

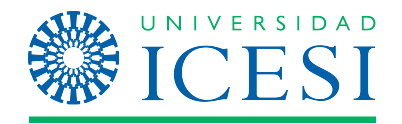

 • "Learning Web Design: A Beginner's Guide to HTML, CSS, JavaScript, and Web Graphics" by Jennifer Niederst Robbins

- "WordPress All-in-One For Dummies" by Lisa Sabin-Wilson
- Tecnologías como Wordpress, Figma, Visual Studio Code
- Páginas web de código abierto interactivo
- Página de desarrollo de Juegos para niños Scratch

#### *Documentos adjuntos*

#### *Material*

Presentaciones, prácticas y talleres

**https://banner9.icesi.edu.co/ic\_contenidos\_pdf/adjuntos/202220/202220\_12075\_15446.zip**

## Escanea el código QR

Con tu celular o dispositivo móvil para ingresar al enlace.

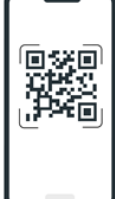

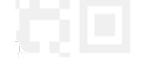